# *SHOPPING ASSISTANT* **MENGGUNAKAN**  *AUGMENTED REALITY* **BERBASIS ANDROID**

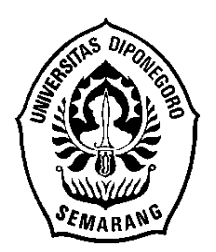

### **SKRIPSI**

**Disusun Sebagai Salah Satu Syarat untuk Memperoleh Gelar Sarjana Komputer pada Departemen Ilmu Komputer/ Informatika**

**Disusun Oleh:**

## **JAMALULLAIL**

**24010312140115**

# **DEPARTEMEN ILMU KOMPUTER/INFORMATIKA FAKULTAS SAINS DAN MATEMATIKA**

## **UNIVERSITAS DIPONEGORO**

**2016**

# *SHOPPING ASSISTANT* **MENGGUNAKAN**  *AUGMENTED REALITY* **BERBASIS ANDROID**

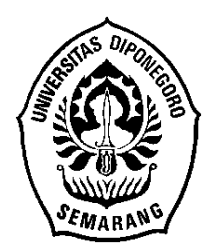

### **SKRIPSI**

**Disusun Sebagai Salah Satu Syarat untuk Memperoleh Gelar Sarjana Komputer pada Departemen Ilmu Komputer/ Informatika**

**Disusun Oleh:**

## **JAMALULLAIL**

**24010312140115**

# **DEPARTEMEN ILMU KOMPUTER/INFORMATIKA FAKULTAS SAINS DAN MATEMATIKA**

## **UNIVERSITAS DIPONEGORO**

**2016**

## **HALAMAN PERNYATAAN KEASLIAN SKRIPSI**

Saya yang bertanda tangan di bawah ini :

Nama : Jamalullail NIM : 24010312140115 Judul : *Shopping Assistant* Menggunakan *Augmented reality* Berbasis Android

Dengan ini saya menyatakan bahwa dalam tugas akhir/ skripsi ini tidak terdapat karya yang pernah diajukan untuk memperol*e*h gelar kesarjanaan di suatu Perguruan Tinggi dan sepanjang pengetahuan saya juga tidak terdapat karya atau pendapat yang pernah ditulis atau diterbitkan oleh orang lain, kecuali yang secara tertulis diacu dalam naskah ini dan disebutkan di dalam daftar pustaka.

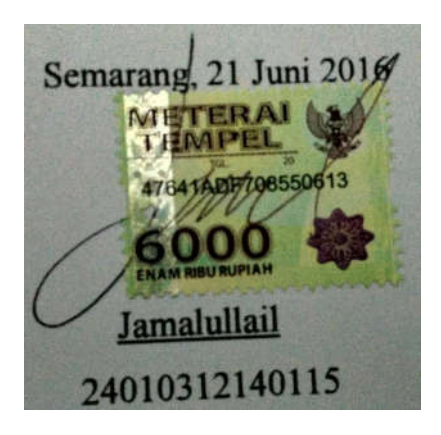

## **HALAMAN PENGESAHAN**

Judul : *Shopping Assistant* Menggunakan *Augmented reality* Berbasis Android

Nama : Jamalullail

.

NIM : 24010312140115

Telah diujikan pada sidang tugas akhir pada tanggal 3 Juni 2016 dan dinyatakan lulus pada tanggal 10 Juni 2016

Semarang, 21 Juni 2016

Mengetahui, Ketua Departemen Ilmu Komputer / Panitia Penguji Tugas Akhir<br>Ketua, Informatika **UNDIP** Drs. Djalal Er Rivanto, M JKom  $C<sub>s</sub>$ NIP. 195412191980031003 005011003 NIP. 198010212005011003

# **HALAMAN PENGESAHAN**

- Judul : *Shopping Assistant* Menggunakan *Augmented reality* Berbasis Android
- Nama : Jamalullail
- NIM : 24010312140115

Telah diujikan pada sidang tugas akhir pada tanggal 3 Juni 2016

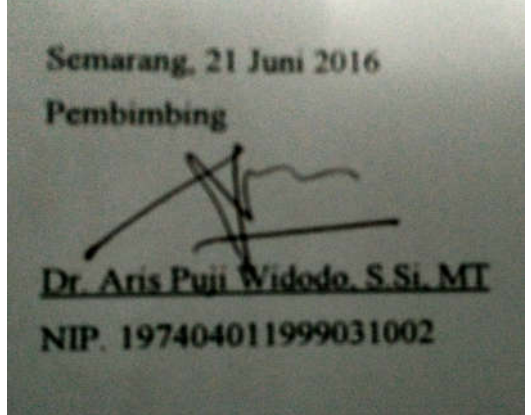

### **ABSTRAK**

*Augmented reality* merupakan kecerdasan buatan yang dapat dikendalikan secara langsung oleh pengguna dengan visual 3 dimensi yang dapat dimanfaatkan untuk bisnis. Dalam hal ini, Toko Segoro Antique dijadikan sebagai tempat penelitian karena semakin banyak macam barang yang dijual sehingga pemilik toko sering kali kewalahan melayani pembeli. Diperlukan asisten pembelanjaan yang dapat membantu melayani semua pembeli sekaligus dengan *augmented reality* konsumen dapat mengetahui informasi rinci tentang barang secara cepat. Aplikasi yang dikembangkan berfungsi mengenali barang dan diberi nama *Shopping Asisstant*. Metode yang digunakan dalam perancangan aplikasi ini adalah *Rational Unified Process* yang biasa digunakan untuk mengembangkan sistem berbasis objek. *Shopping Assistant* dapat mengenali secara langsung barang-barang yang ada didalam toko cukup dengan *scan* barang menggunakan *smartphone*. Aplikasi ini menggunakan Vuforia sebagai *software library* yang berguna sebagai database sekaligus sistem *tracking* yang digunakan saat proses pengenalan barang. Hasilnya dengan *augmented reality* pengunjung dapat mengenali barang akan tetapi pada proses pengenalan barang, lingkungan pengenalan harus sesuai dengan lingkungan pencahayaan saat barang di *scan*.

**Kata Kunci** : *augmented reality*, bisnis, asisten pembelanjaan, Vuforia, Rational Unified Process

### **ABSTRACT**

Augmented reality is an artificial intelligence that can be controll directly by the user with a visual three dimensions which can be use for business . In this case , Segoro Antique Shop serve as a place of research for many kinds of goods are sold so that shop owners often overwhelmed by the buyer. Shopping Assistant needed to help serve all its buyers with augmented reality so the consumer can find out the price and detailed information about the goods quickly. Application was developed to identifies the goods and was named Shopping Assistant. Method that used to develop this application is Rational Unified Process method used to develop object-based system. Shopping Assistant could directly identify the items in the store simply by scanning goods using a smartphone. This application used Vuforia as a software library that was useful as a database and tracking system which used during the process of introduction of the goods . The result with reality augemnted was the visitors can recognize the goods but in the process of tracking of the goods, the environment must be in accordance with the original environmental goods.

### **Keywords** : augmented reality, business, shopping assistant, Vuforia, Rational Unified Process

# **DAFTAR ISI**

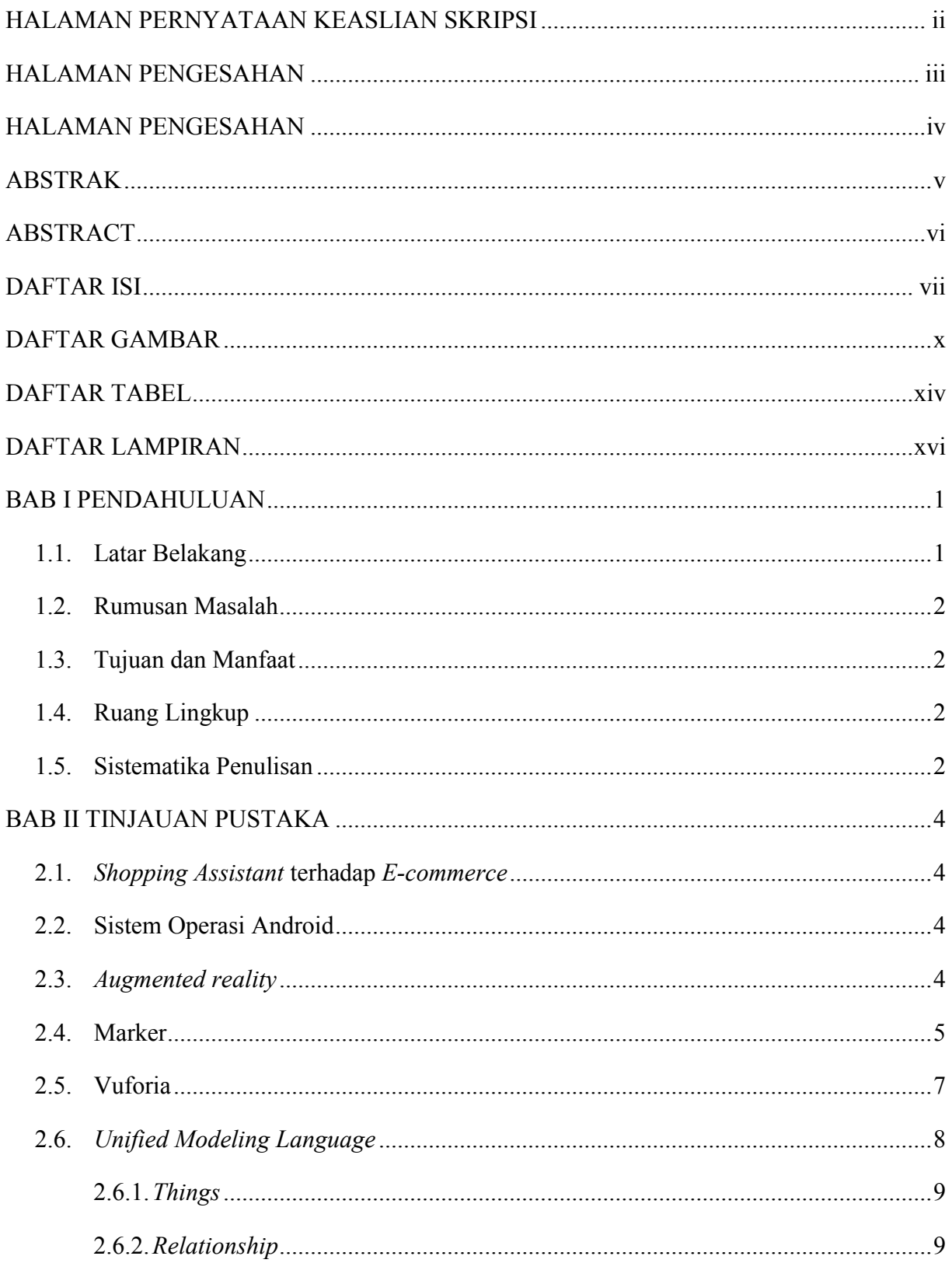

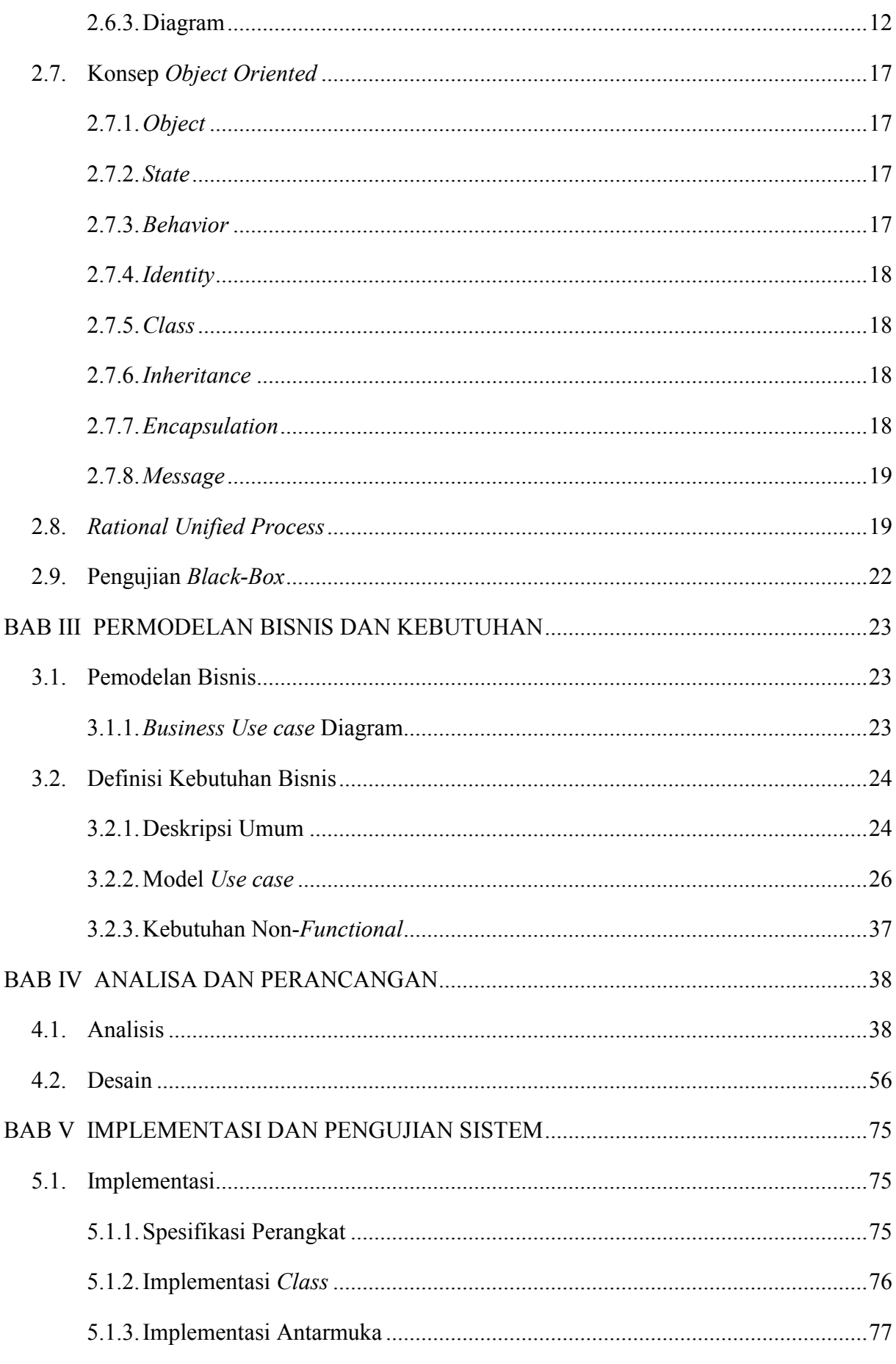

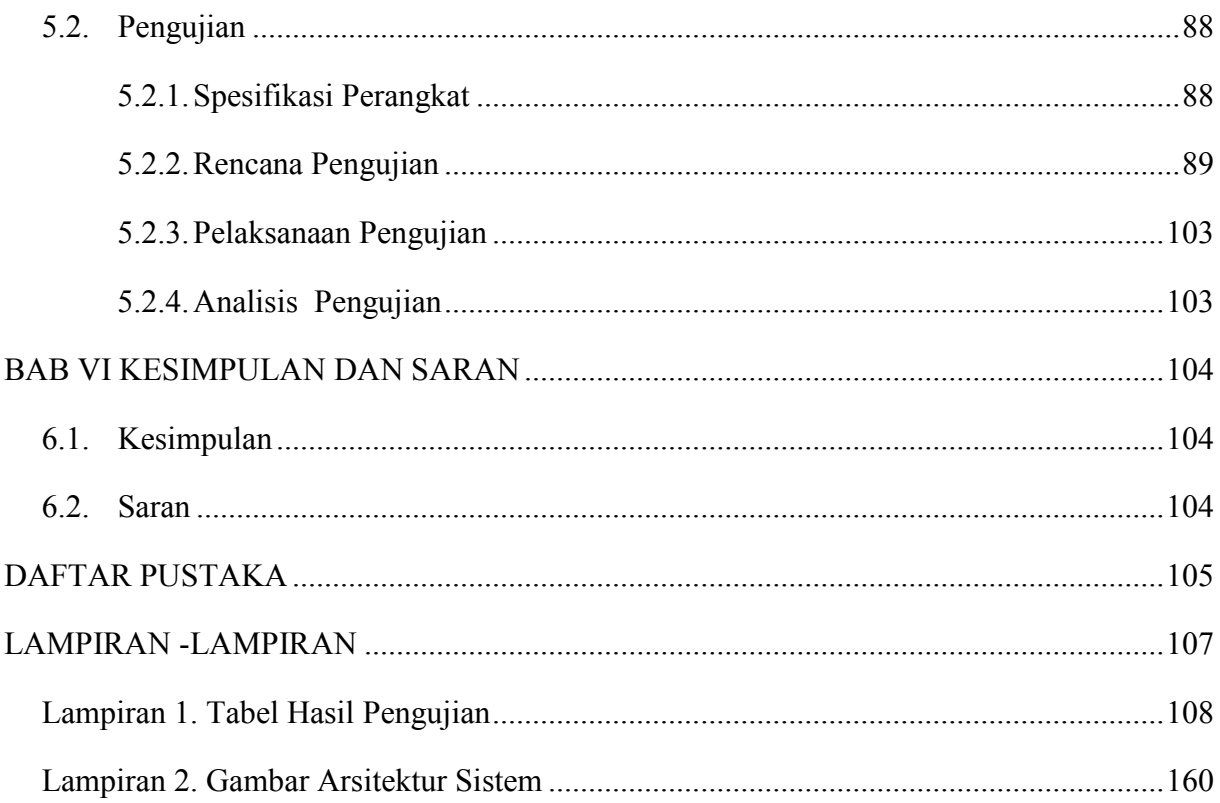

# **DAFTAR GAMBAR**

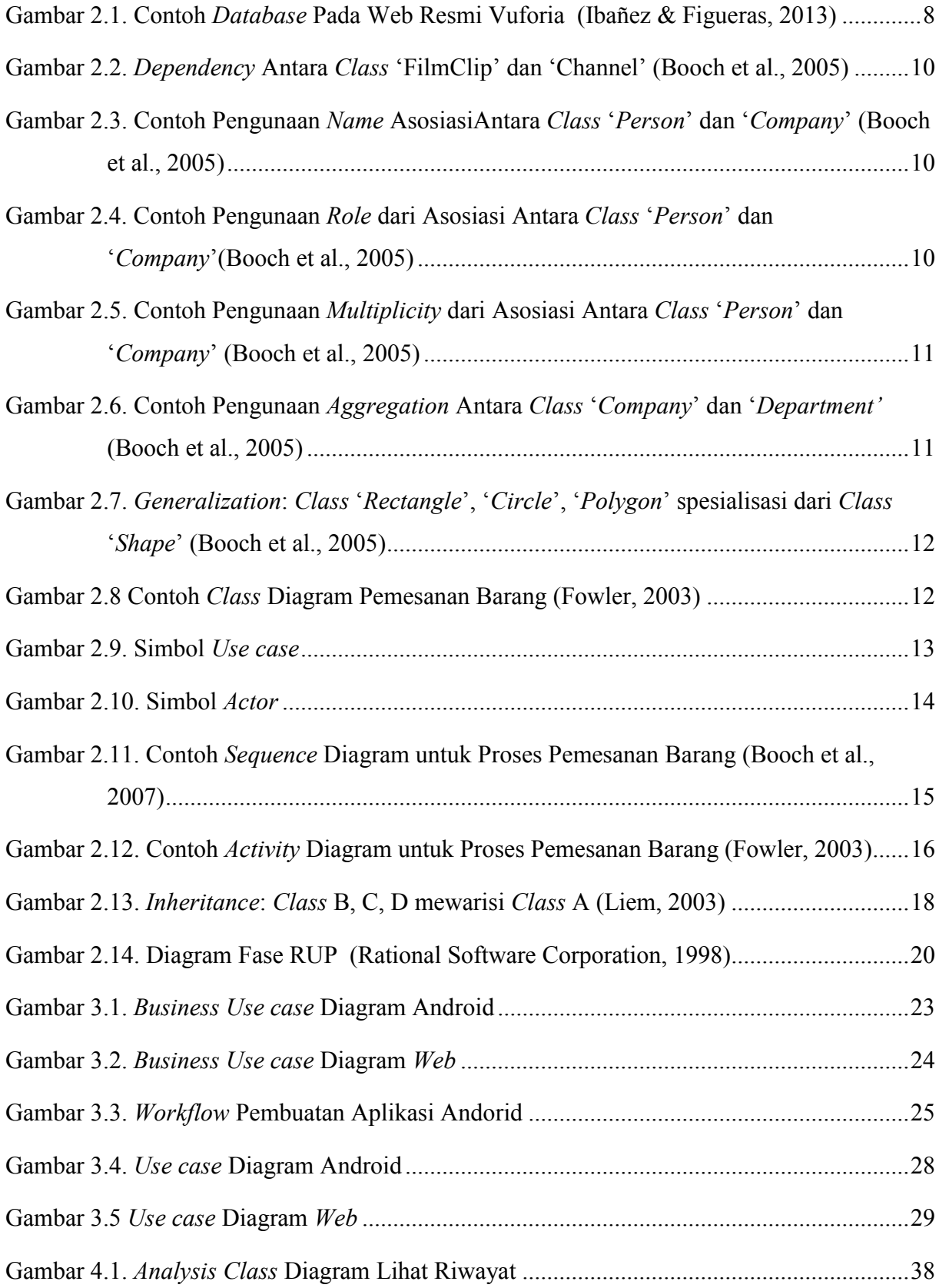

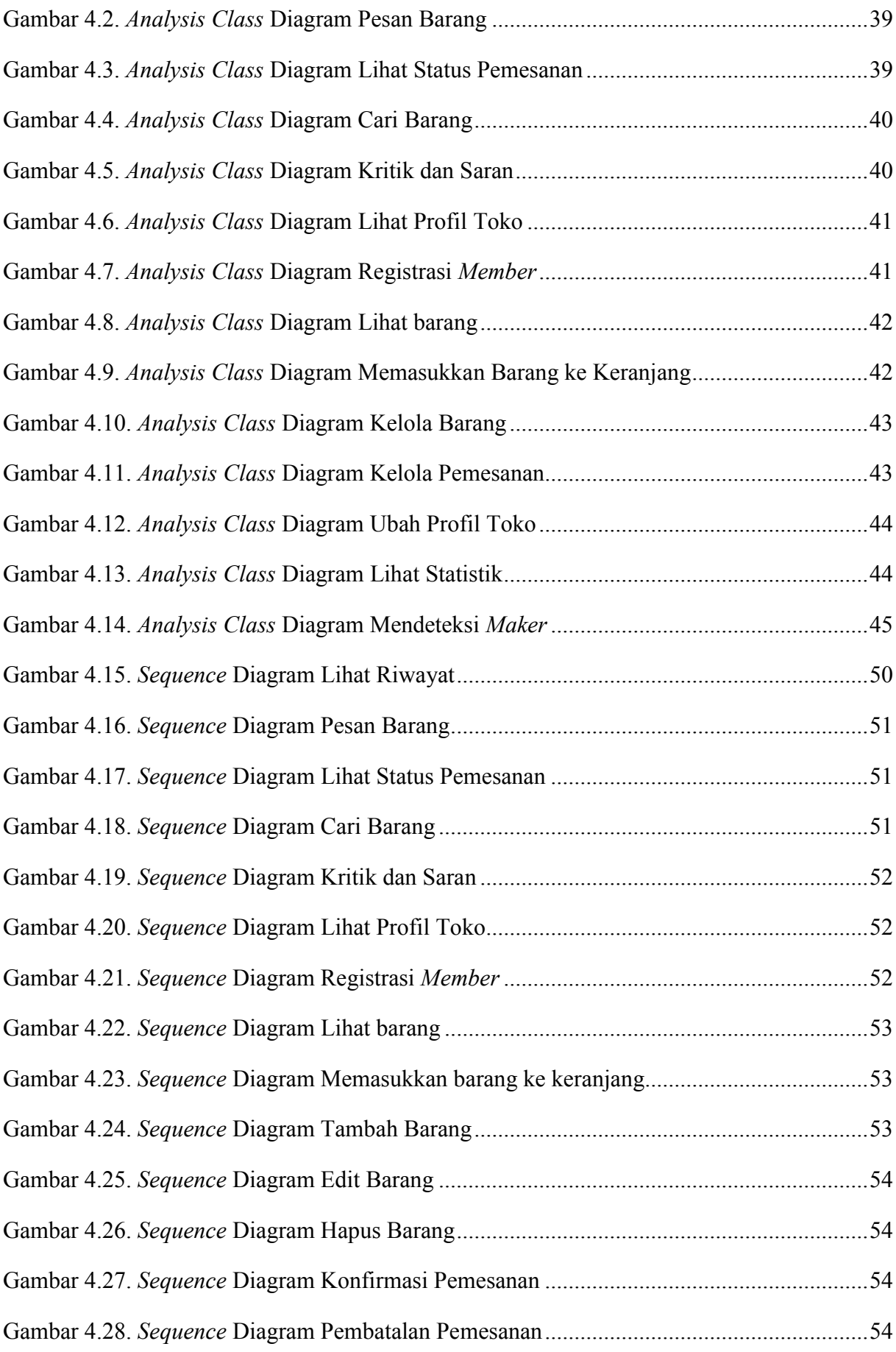

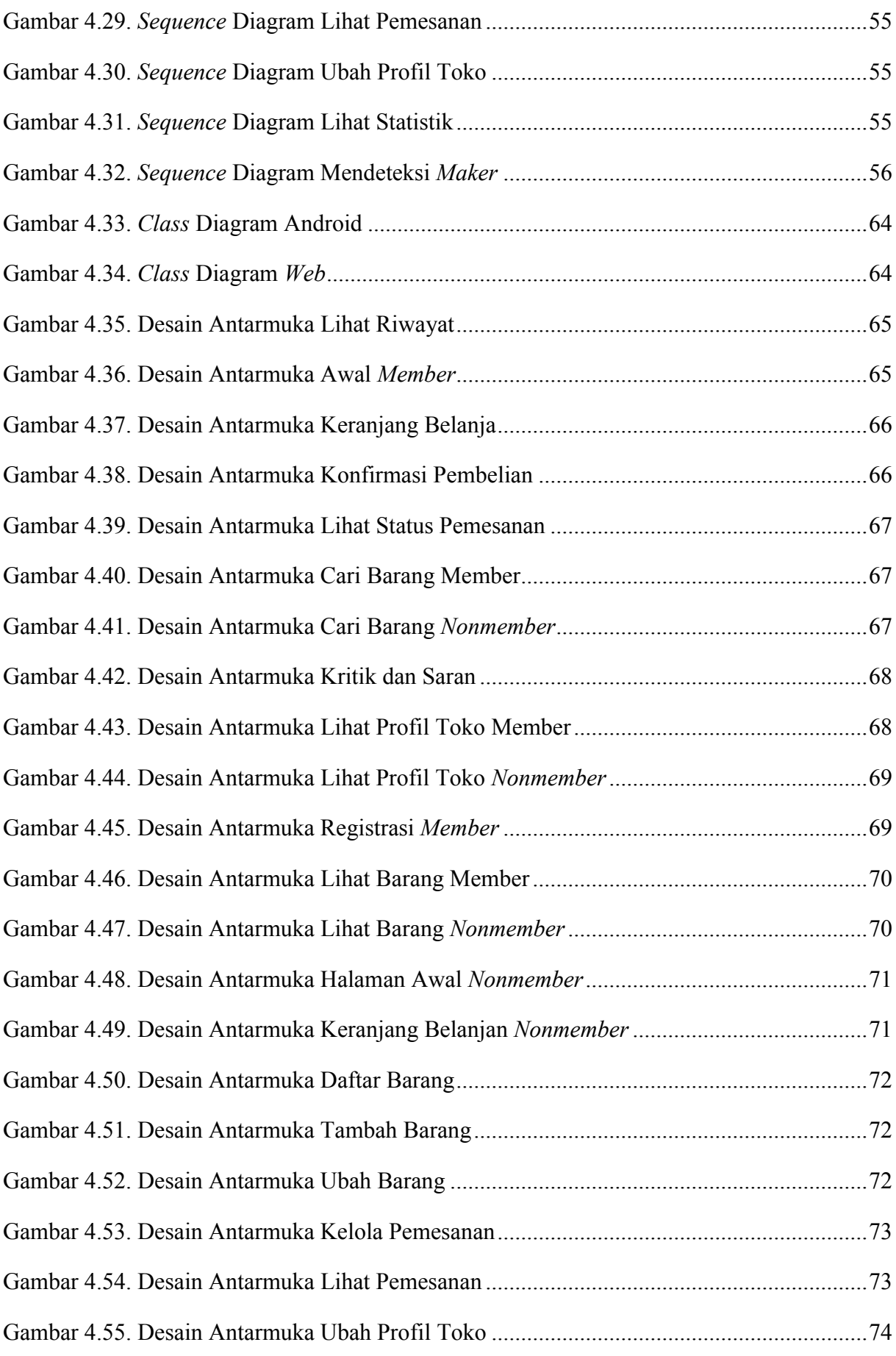

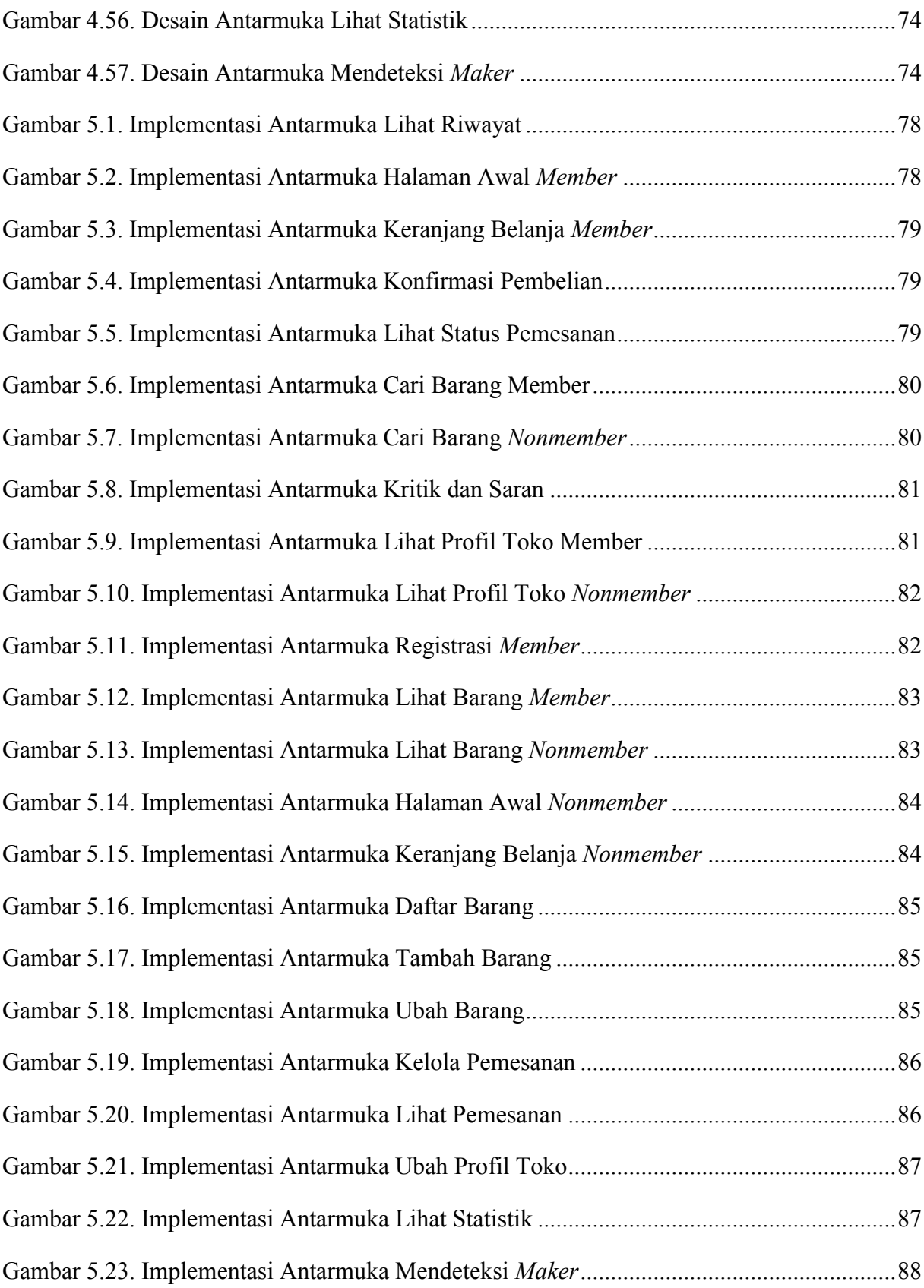

# **DAFTAR TABEL**

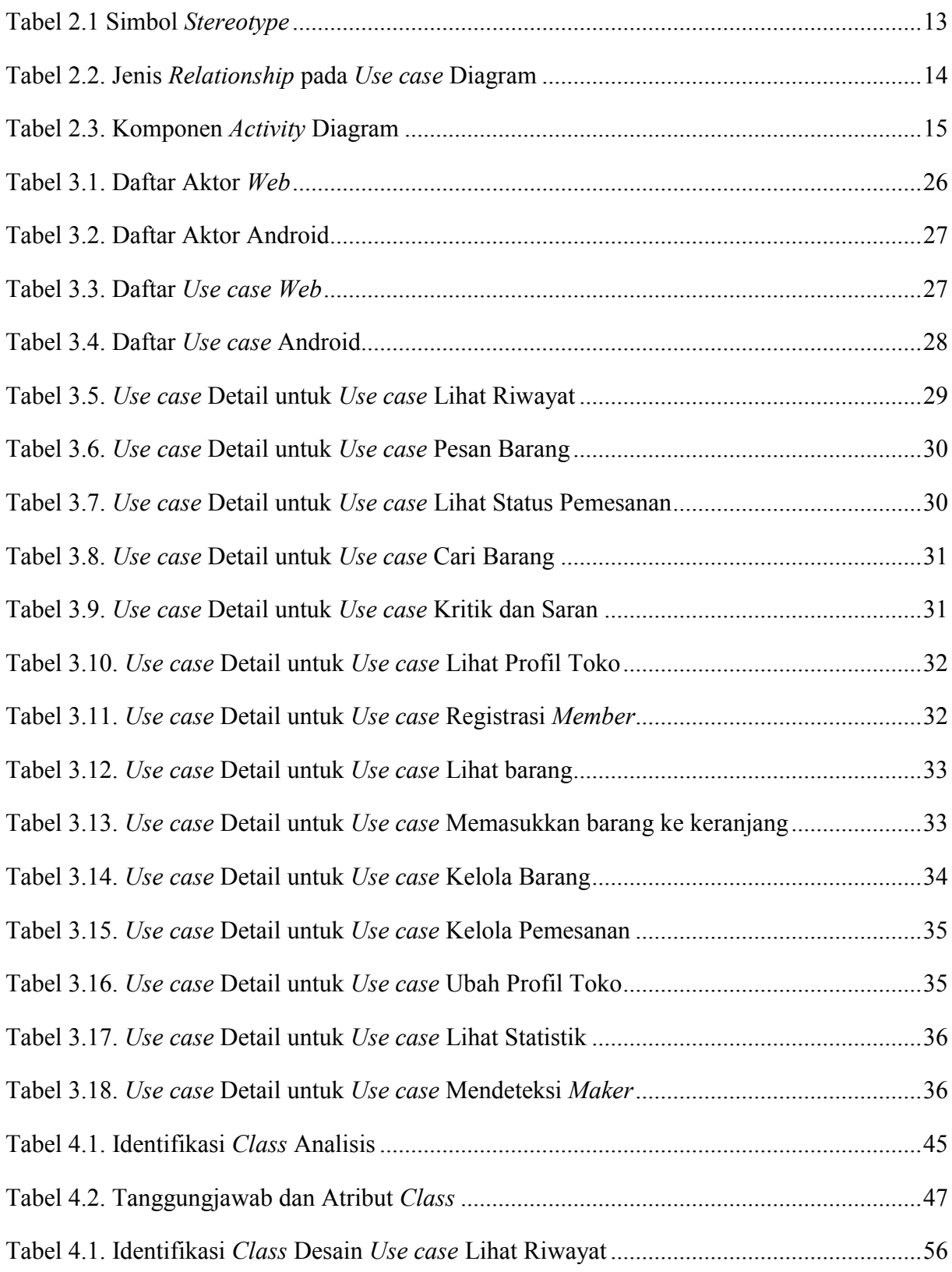

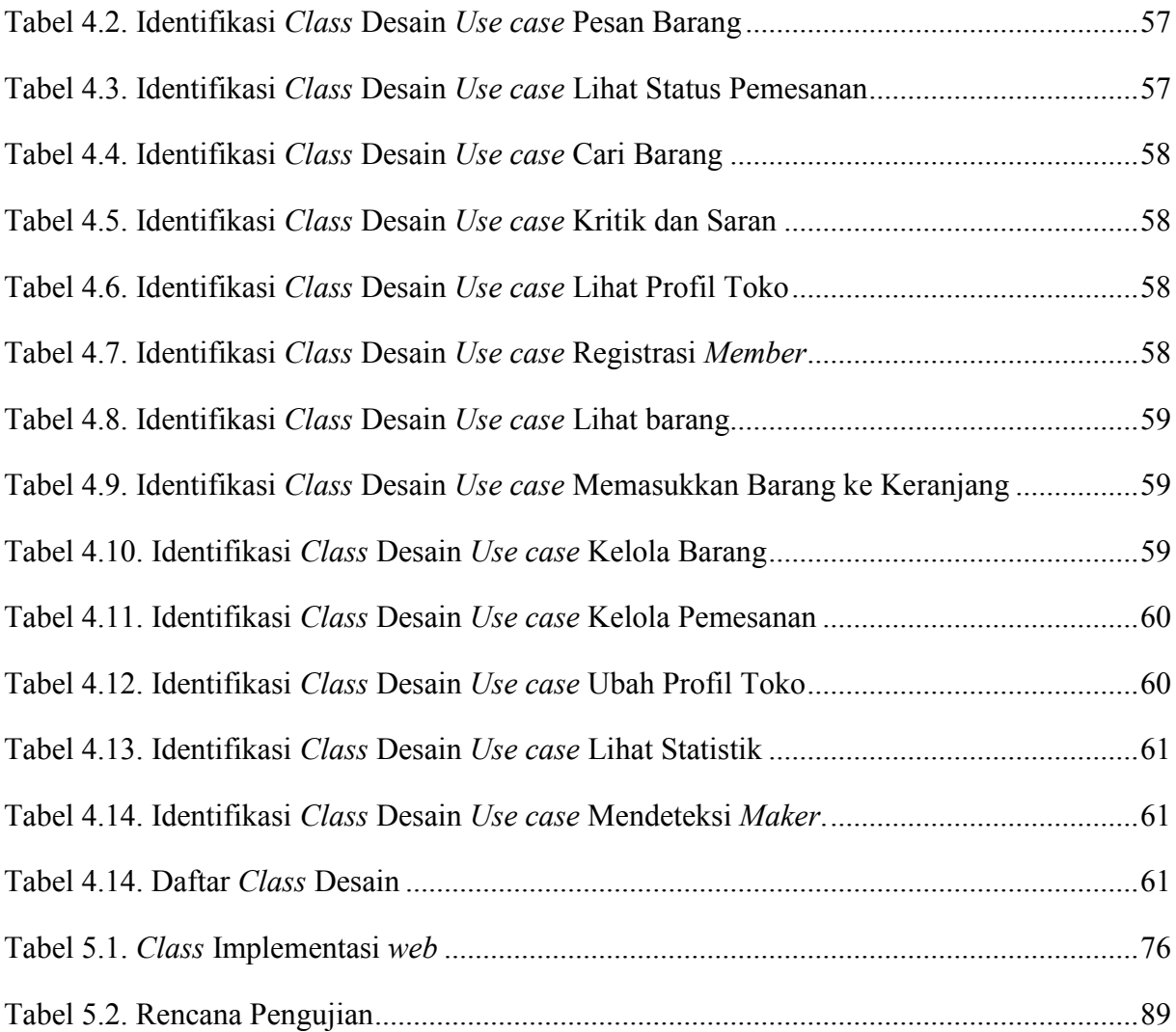

# **DAFTAR LAMPIRAN**

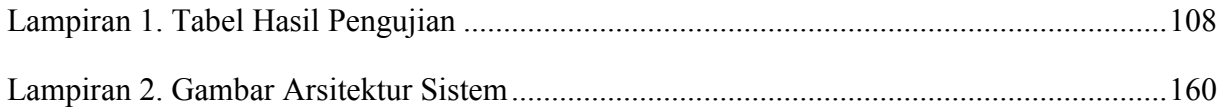

### **BAB I**

### **PENDAHULUAN**

#### **1.1. Latar Belakang**

Sejalan dengan cepatnya perkembangan bidang teknologi, Toko Segoro Antique sebagai salah satu toko jual beli antik yang sudah berdiri selama 30 tahun semakin dipacu untuk menggunakan teknologi yang maju sebagai senjata untuk tetap bertahan dan memenangkan persaingan yang kian hari terasa ketat dan keras. Perkembangan teknologi saat ini semakin berkembang ke arah *mobile*.

Toko Segoro Antique menyediakan berbagai macam barang antik seperti, meja, lemari, uang kuno, dan lain-lain. Dengan semakin banyak barang yang dijual membuat penjual kewalahan dalam memberi pelayanan kepada pembeli yang datang, maka diperlukannya asisten pembelanjaan yang cepat untuk melayani semua pembeli sekaligus maka dengan *Augmented reality* konsumen dapat mengetahui harga dan informasi rinci tentang barang secara cepat.

*Augmented reality* merupakan kecerdasan buatan yang dapat dikendalikan secara langsung oleh pemakai dengan visual 3 dimensi (Amin & Govilkar, 2015). Kecerdasan buatan ini dapat membantu dalam segala bidang, termasuk dalam bidang bisnis. *Augmented Reality* dapat mengenali marker dan lalu memberi efek 3 dimensi dan dimunculkan pada layar pengguna.

Proses pengenalan *marker* pada aplikasi Android menggunakan Vuforia. Vuforia adalah sebuah *software library* yang berguna sebagai *database* sekaligus sistem *tracking* yang digunakan saat proses pengenalan barang. Pada saat barang dikenali muncul tombol yang menghubungkan aplikasi Android dan web.

Aplikasi web pada sistem ini berfungsi untuk dapat memperluas jangkauan pembeli dari luar toko Segoro Antique dengan pembelanjaan secara *online*. Pembelanjaan secara *online* dapat dilakukan hanya dengan pemakaian *smartphone* dan komputer yang difasilitasi Internet. Pembelanjaan secara *online* dan *augmented reality* jika di kolaborasikan akan berfungsi sebagai *shopping assistant* pada toko Segoro Antique.

Secara umum, aplikasi ini membantu proses penjualan. Dimana pembeli tidak harus bertanya tentang detail informasi barang yang dijual di toko tersebut, melainkan dapat melihat informasi singkat tentang barang langsung dari *smartphone* mereka dengan cara memindai barang yang diinginkan. Barang dalam toko dijadikan sebagai *marker* sehingga sistem akan melacak barang dengan sistem *tracking* lalu setelah *marker* terdeteksi akan dimunculkan informasi detail dari barang tersebut di layar *smartphone*.

#### **1.2. Rumusan Masalah**

Berdasarkan uraian latar belakang di atas, maka rumusan masalahnya adalah bagaimana membuat aplikasi *mobile Shopping Assistant* menggunakan *Augmented reality* berbasis Android.

#### **1.3. Tujuan dan Manfaat**

Tujuan yang ingin dicapai dalam penelitian ini adalah membangun aplikasi *Shopping Assistant* menggunakan *Augmented reality* berbasis Android sehingga dapat membantu meningkatkan penjualan barang.

Adapun manfaat yang diharapkan dari penelitian ini adalah sebagai berikut:

- 1. Sistem ini mampu menyampaikan informasi lebih lengkap dan lebih rinci tentang barang yang dijual.
- 2. Sebagai sarana untuk meningkatkan penjualan barang.

#### **1.4. Ruang Lingkup**

Adapun ruang lingkup aplikasi *Shopping Assistant* menggunakan *Augmented reality* berbasis Android adalah sebagai berikut:

- 1. Aplikasi ini dibangun pada *platform* Android dan web.
- 2. Barang yang dapat dikenali oleh aplikasi ini adalah sebatas pada toko Segoro *antique*.
- 3. Barang yang dapat dikenali berukuran panjang dan lebar kurang dari 25cm sesuai dengan *template* yang disediakan oleh Vuforia.
- 4. Aplikasi ini hanya menampilkan informasi umum dari barang yang dijual.

#### **1.5. Sistematika Penulisan**

Untuk memberikan suatu gambaran yang urut dan jelas mengenai pembahasan penyusunan *Shopping Assistant* Menggunakan *Augmented reality* Berbasis Android berikut ini disesuaikan dengan sistematika pembahasan, yaitu:

#### BAB I PENDAHULUAN

Bab ini memberikan gambaran tentang latar belakang, rumusan masalah, tujuan dan manfaat, ruang lingkup serta sistematika penulisan Tugas Akhir.

#### BAB II TINJAUAN PUSTAKA

Bab ini dipaparkan mengenai tinjauan pustaka, serta menyajikan teori – teori yang membantu dalam perancangan dan pembangunan aplikasi *Shopping Assistant* menggunakan *Augmented reality* berbasis Android.

BAB III PERMODELAN BISNIS DAN KEBUTUHAN

Bab ini menyajikan permodelan bisnis dan kebutuhan perangkat lunak yang dari organisasi dimana sistem akan diterapkan, serta memahami masalah yang dihadapi oleh organisasi dan perbaikan yang perlu dilakukan .

#### BAB IV ANALISA DAN PERANCANGAN

Bab analisa dan perancangan membahasa mengenai analisa aplikasi yang dibuat, deskripsi umum perangkat lunak, serta menjelaskan perancangan desain sistem secara terperinci.

#### BAB V IMPLEMENTASI DAN PENGUJIAN SISTEM

Bab ini menjelaskan tahapan implementasi dari sistem dan diikuti dengan pengujian dan analisa hasil pengujian sistem tersebut.

#### BAB VI KESIMPULAN DAN SARAN

Bab ini merupakan kesimpulan dari bab-bab yang dibahas sebelumnya dan saran bagi pemilik toko dan pembaca sebagai bahan masukan.